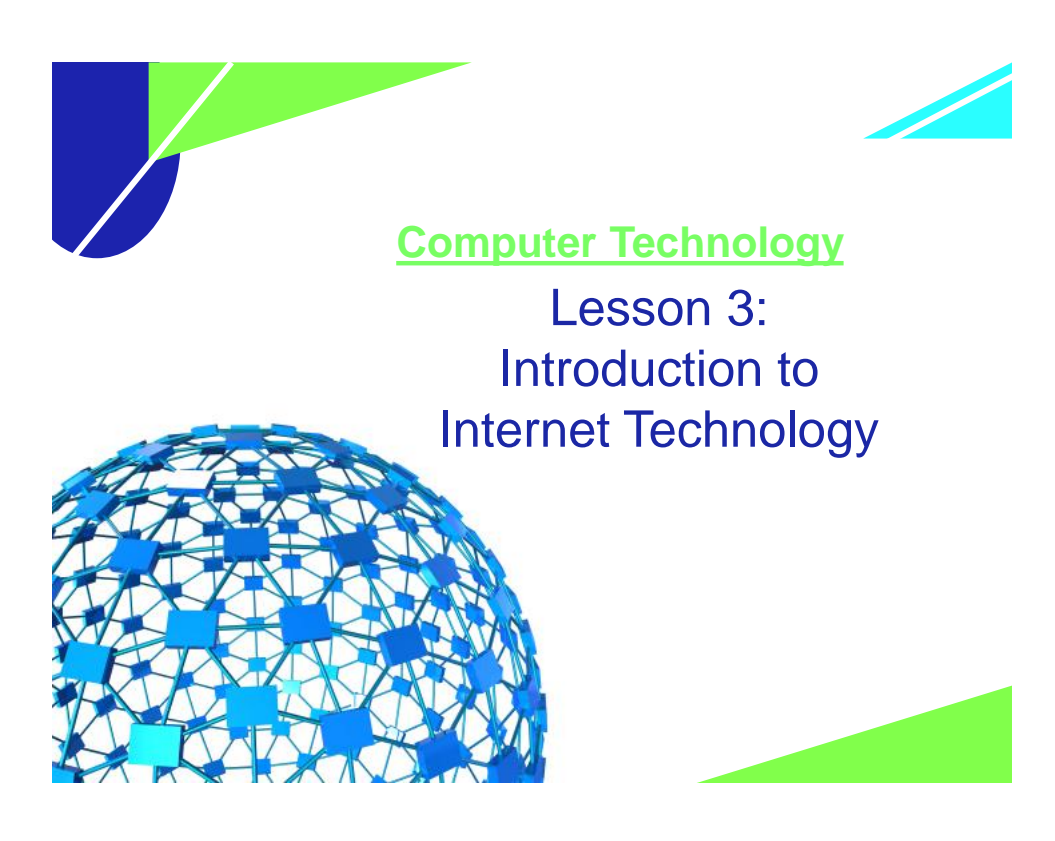

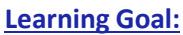

Students will be able to understand the elements of a network.

## **Scale Yourself**

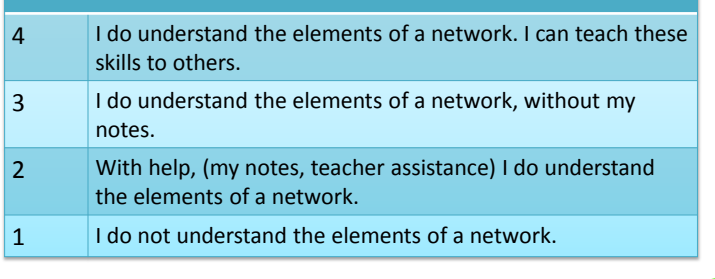

### Learning Targets

- **Z** Define networks
- **B** Define the Internet
- **Identify Internet connection methods**
- Define Internet protocols
- **B** Define the Domain Name System (DNS)
- Define cloud computing

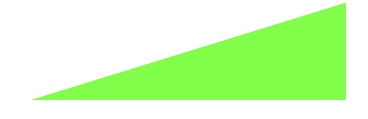

# Overview of Networks

- **Network** two or more computers linked together so they can communicate, share resources and exchange information
- Networks allow users to:
	- Access shared programs and data
	- Transfer data from one computer to another
	- Share peripheral devices such as printers
	- Share storage devices to store data for backup
	- Use programs to communicate with other users
	- Access the Internet

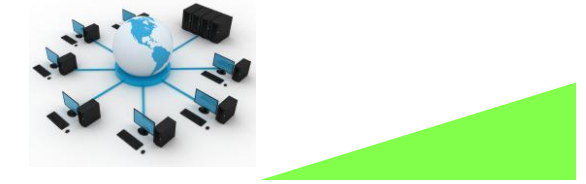

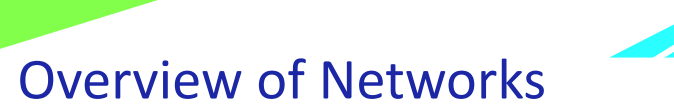

- **Network** two or more computers linked together so they can communicate, share resources and exchange information
- Networks allow users to:
	- Access shared programs and data
	- Transfer data from one computer to another
	- Share peripheral devices such as printers
	- Share storage devices to store data for backup
	- Use programs to communicate with other users
	- Access the Internet

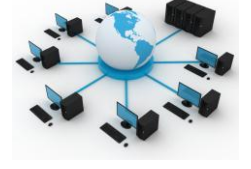

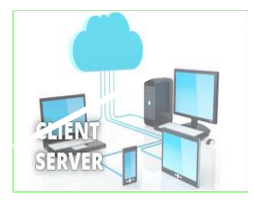

### **The client/server model**

- **Client/server model**  a network structure in which individual computers and devices interact with one another through a central server, to which they are all connected
- The client/server model divides processing and storage tasks between the **client** and the **server**.
	- **Client**-an individual computer connected to a network
	- **Server**-A computer in a network that manages the network resources and provides, or serves, information to clients
	- **Node** an individual computer or other device connected to a network

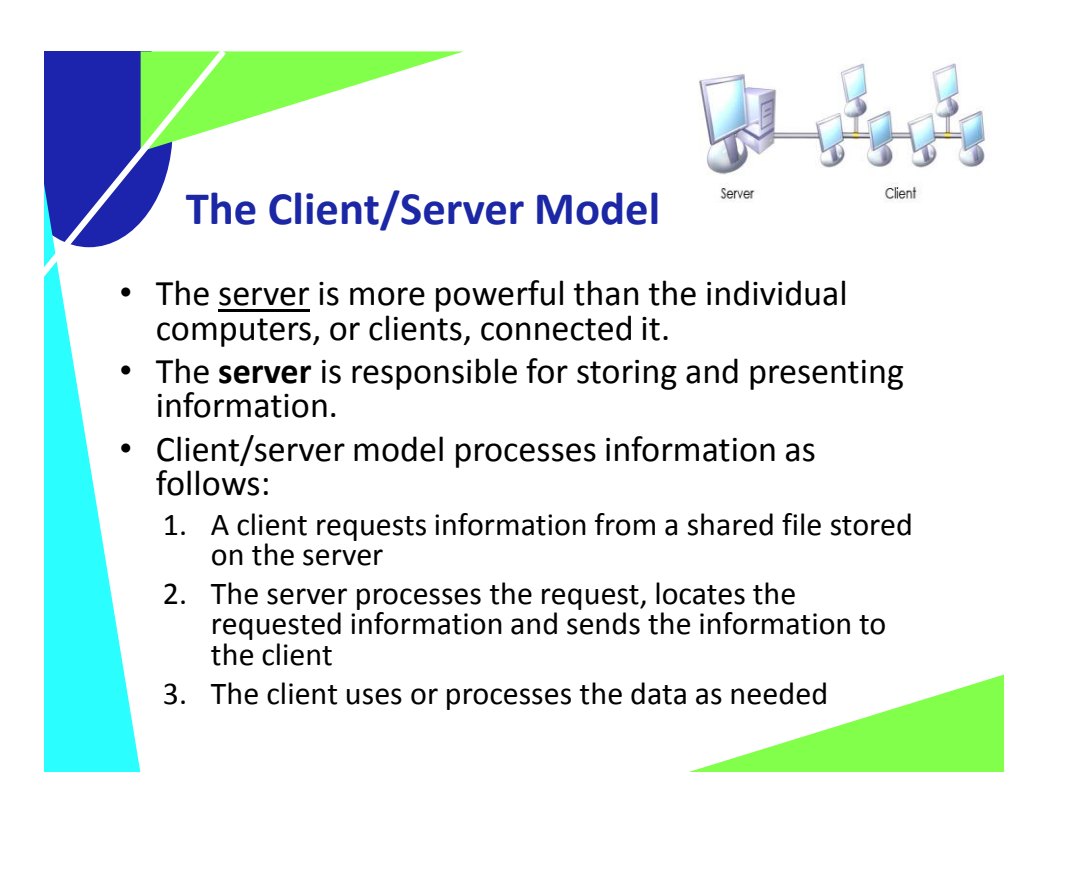

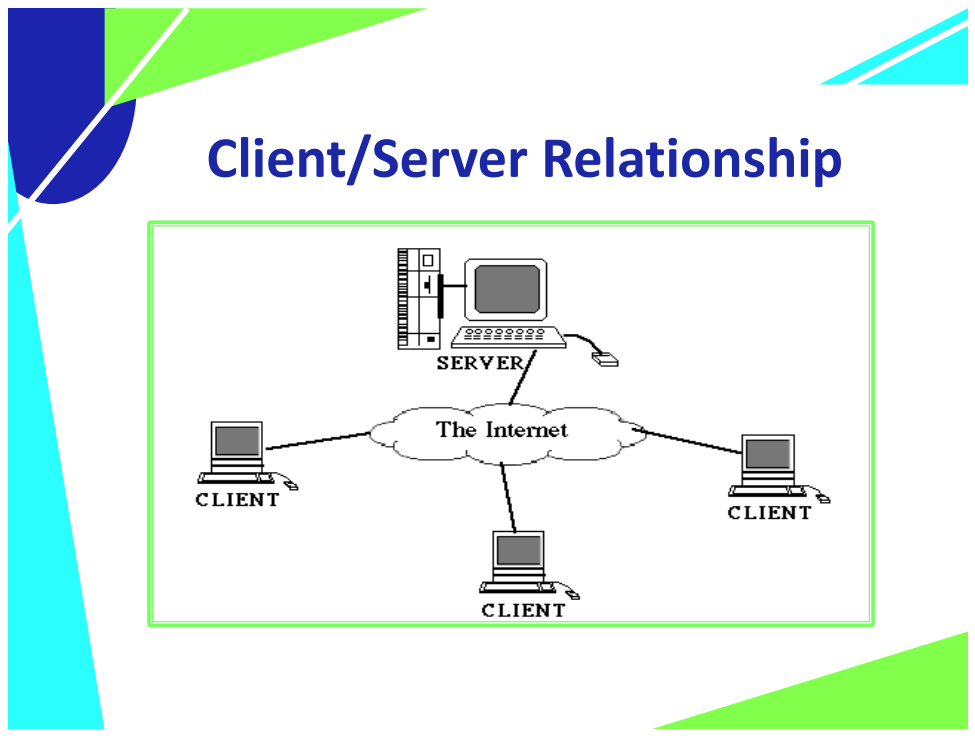

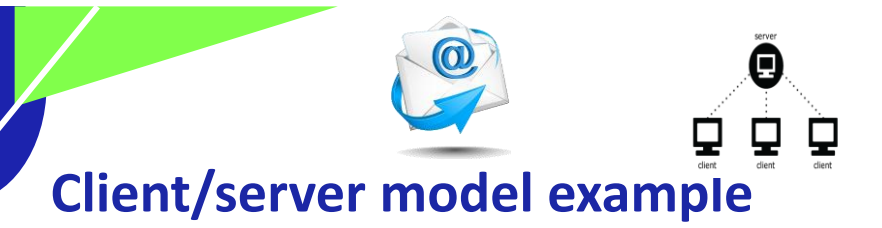

- Email is a technology that uses the client/server model.
- To use email you must
	- Install and configure an email client/program on your computer
	- You can type an email, edit it repeatedly before sending, and work offline until your ready to access the network connection (Internet) and send
	- When you send the message, the email client computer connects to the network or Internet, transmit the message to an email server, and close the connection,
	- The message recipient can connect to his or her email server through a network or the Internet to retrieve the message

## **Computer Networks**

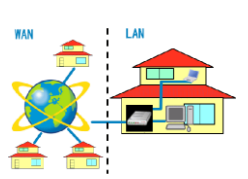

There are **two** main types of computer networks:

### **Local Area Network (LAN):**

• A LAN is two or more connected computers sharing certain resources in a relatively small geographic location, often in the same building.

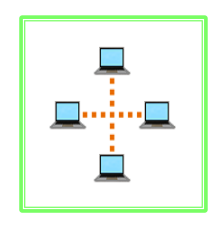

#### **Wide Area Network (WAN):**

- A WAN typically consists of two or more **LANs**.
- The computers are farther apart and are linked by telephone lines, dedicated telephone lines, or radio waves.
- The Internet is the largest Wide Area Network (WAN) in

existence.

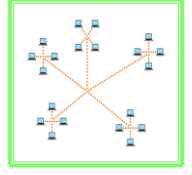

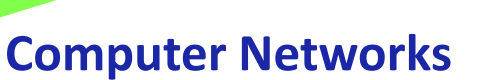

There are **two** main types of computer networks:

#### **Local Area Network (LAN):**

- The organization owns all network components
- Examples include home networks and office networks.

#### **Wide Area Network (WAN):**

• The organization typically leases some of the components needed to transmit data, such as high-speed telephone lines or wireless transmission equipment

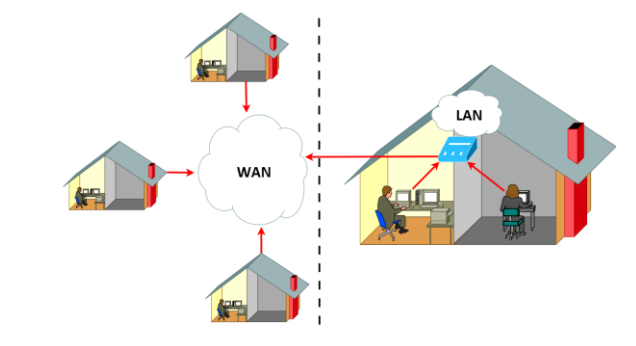

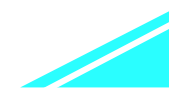

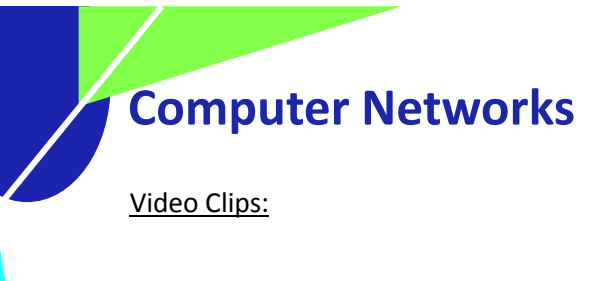

https://www.youtube.com/watch?v=n1 B\_dz7N6K4

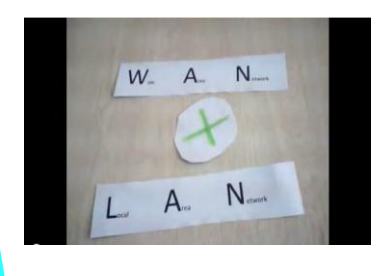

https://www.youtube.com/watch?v=fCxf p1iUbqw

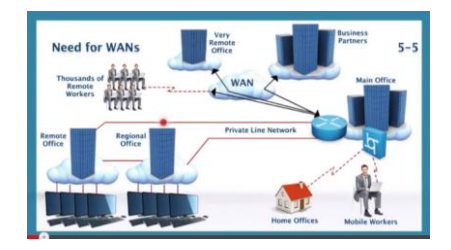

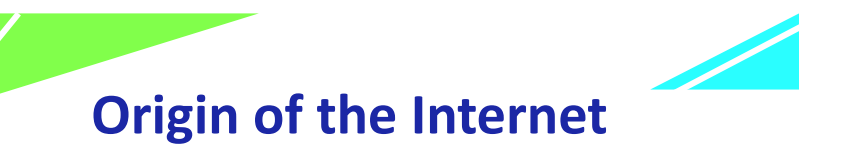

• The Internet is a vast **network** of computers (LANs and WANs) that electronically connects millions of people worldwide.

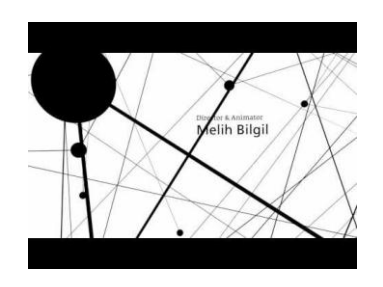

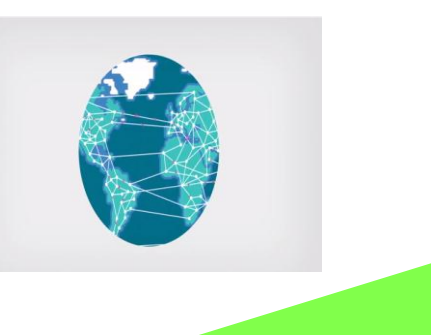

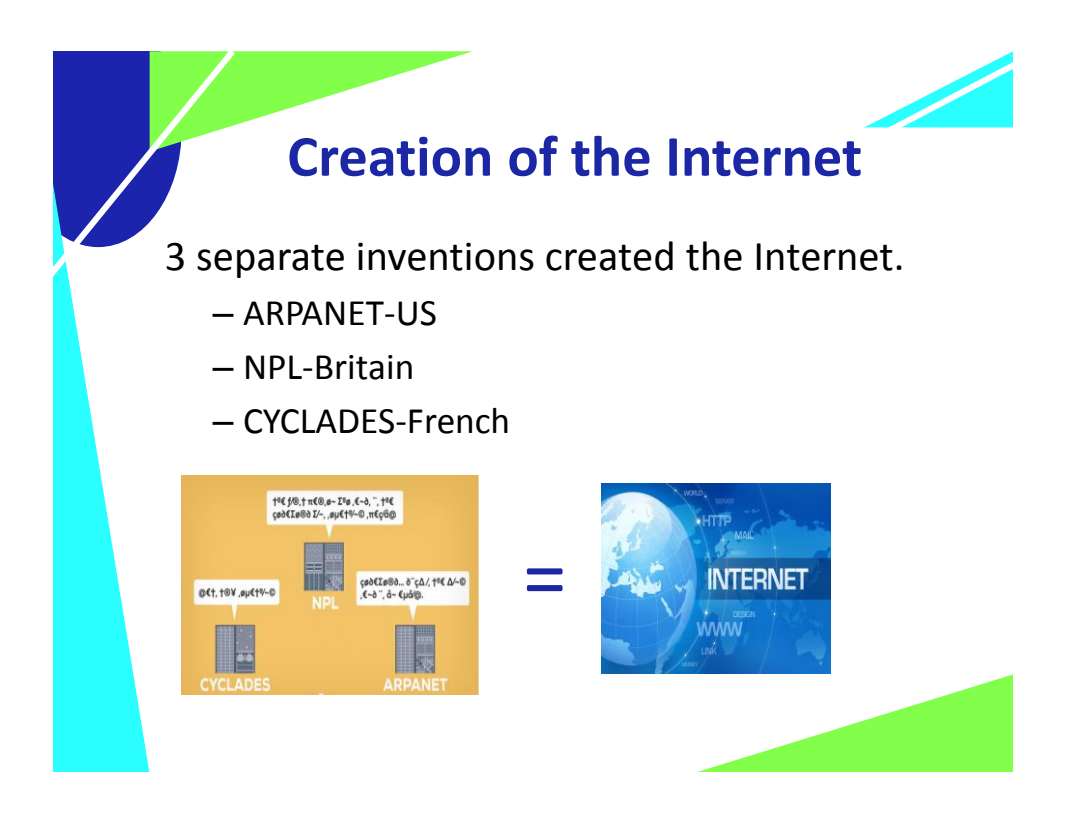

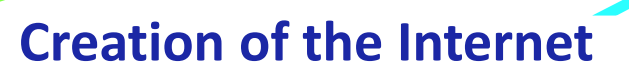

### • **ARPANET**-US

- Focused on time-sharing (how to share data)
- **NPL**-Britain
	- Was a commercial network (money).
	- Came up with the idea of packet switching to avoid congestion on a network
		- breaking information into parts and put it together again when it gets the receiving computer
- **Cyclades**-French
	- focused on direct connection between computers.
	- Came up with the word Internet.

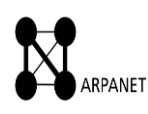

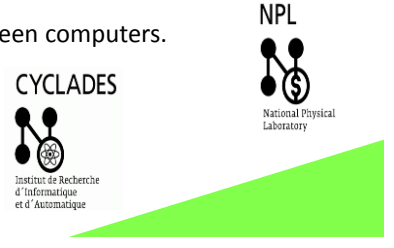

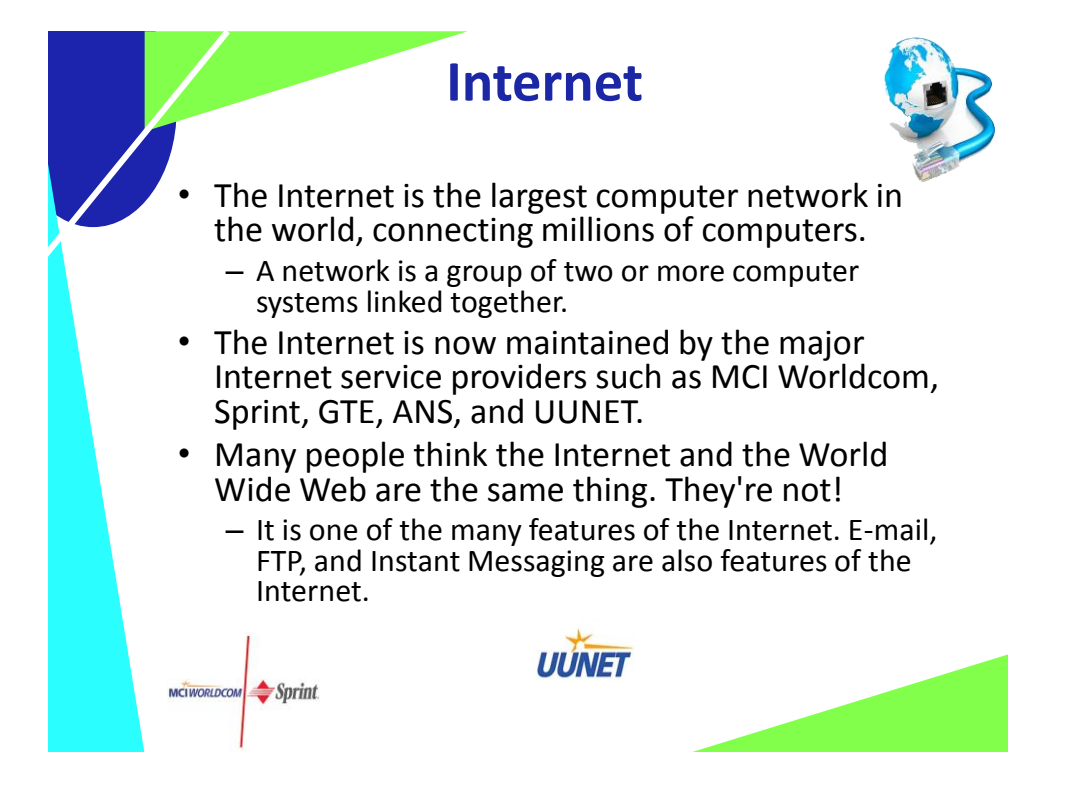

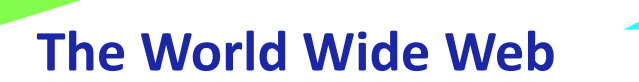

- **World Wide Web**  a set of software programs that enables users to access resources on the Internet via hypertext documents, or Web pages
- **Web page**  a document created in HTML containing hypertext links that, when clicked, enable users to access a different location or document
- **Web site**  a collection of related Web pages
- **Web browser**  a software application that enables users to easily access, view and navigate Web pages on the Internet

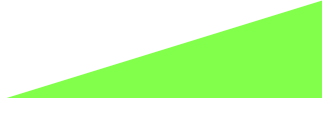

## **How the Internet Works**

- Network protocols and packets:
	- **Protocol** an agreed-upon format for transmitting data between two devices
	- **Packet** a fixed piece of information sent across a network
- Every computer connected to the Internet uses Transmission Control Protocol / Internet Protocol (TCP/IP)
	- **TCP/IP** software that makes Internet communication possible

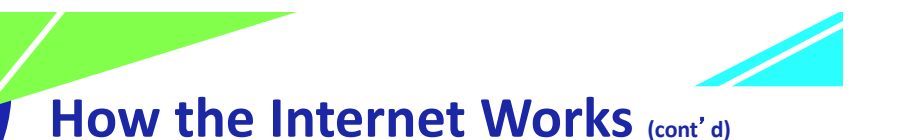

- Computers access information from the Internet as follows:
	- You request data from an Internet server
	- The request is divided into packets
	- The packets are routed from your LAN to the Internet backbone
	- The packets are routed from the Internet backbone to the destination server
	- The destination server sends the requested information using the same process

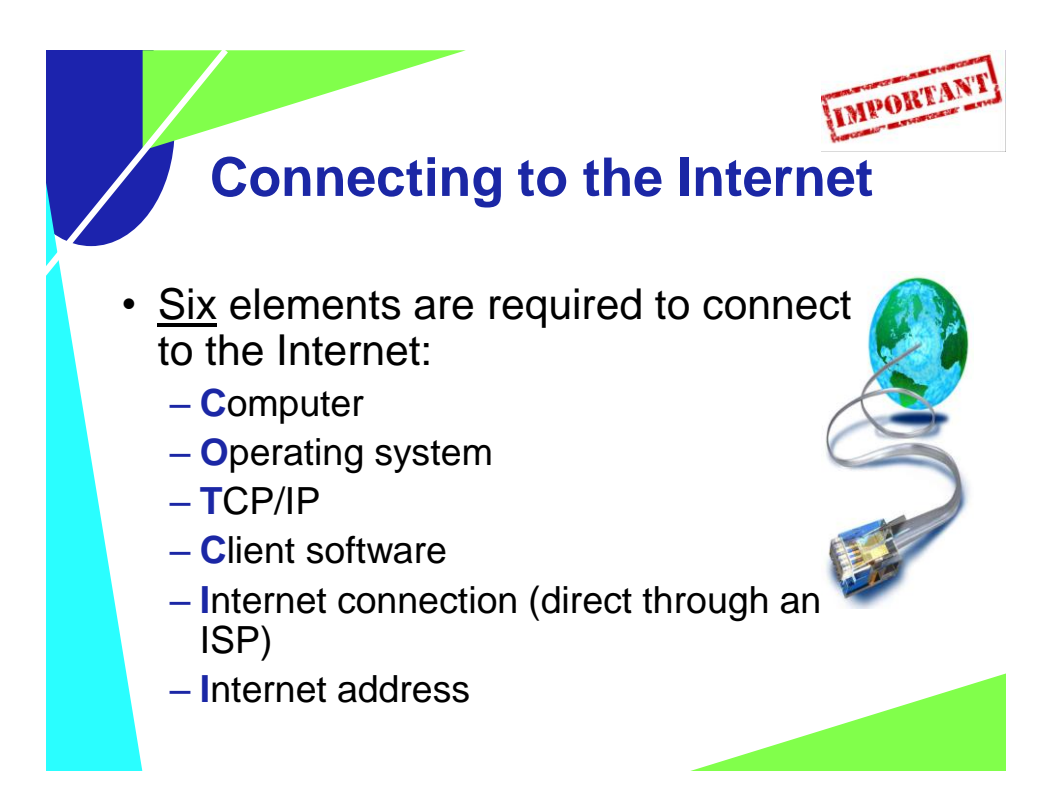

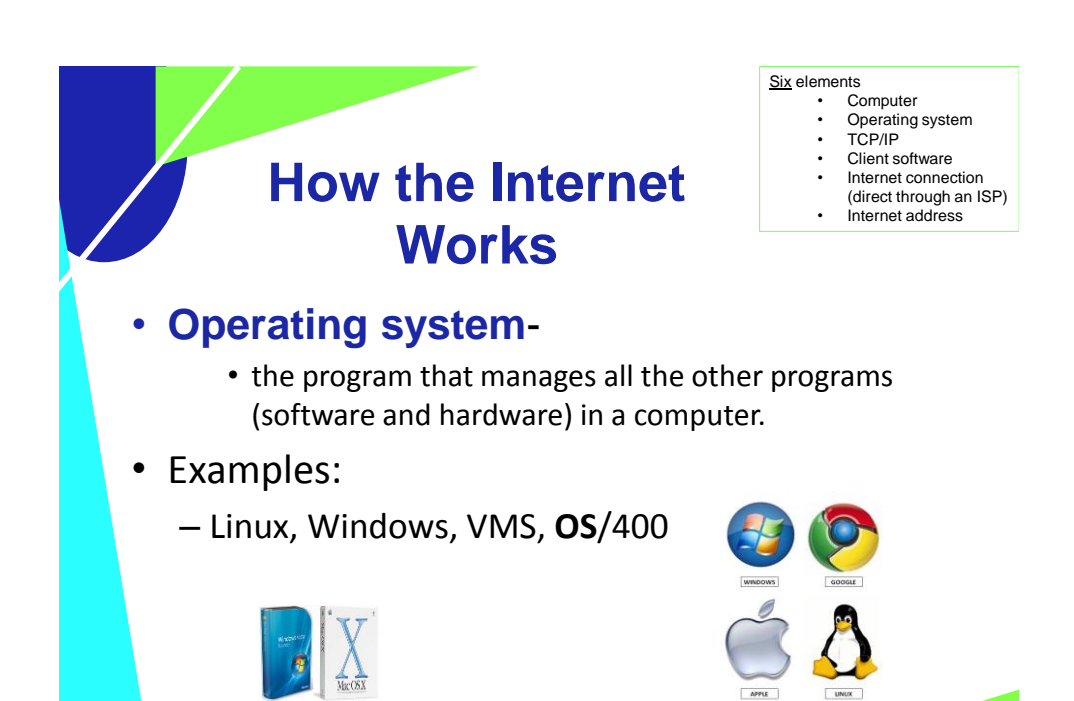

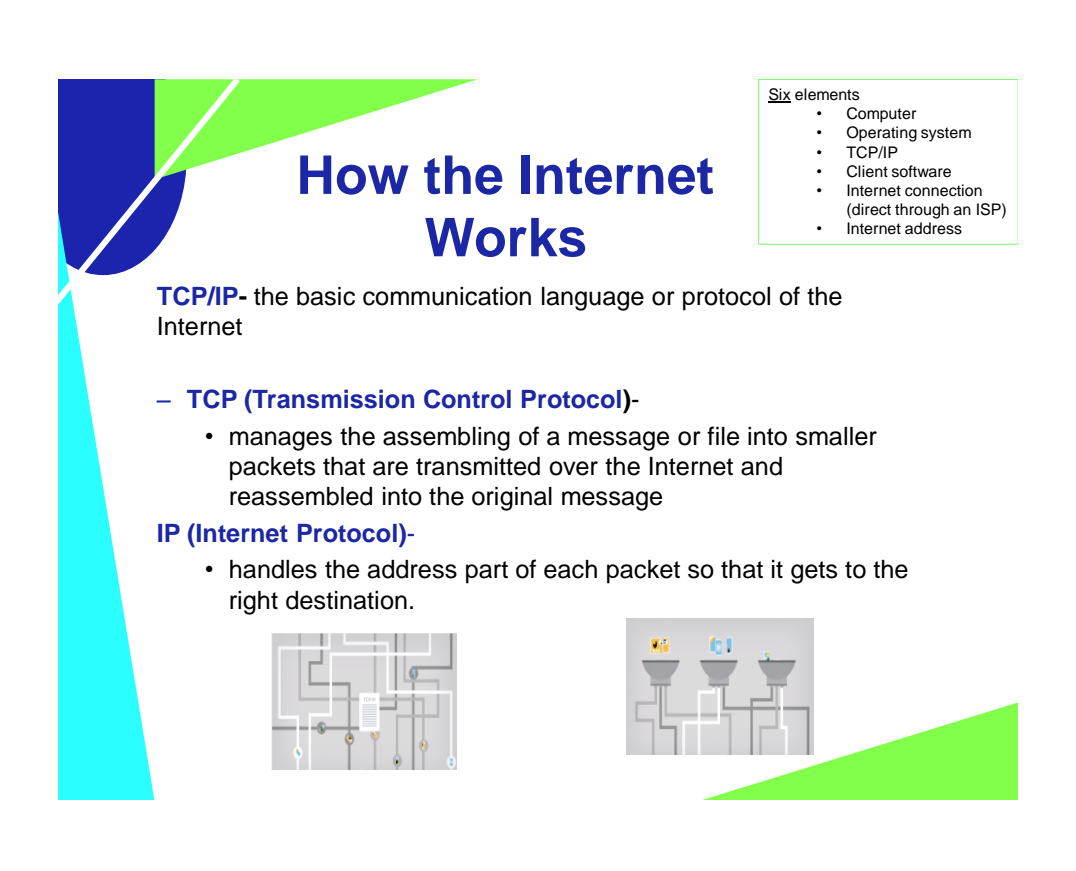

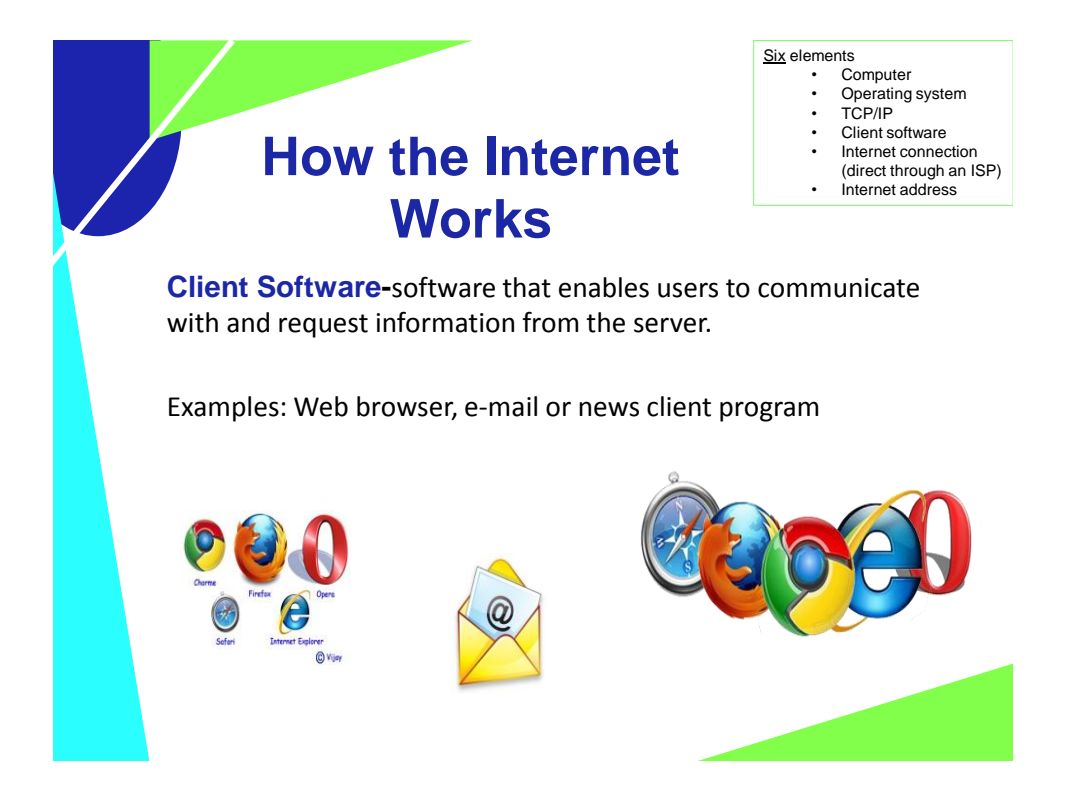

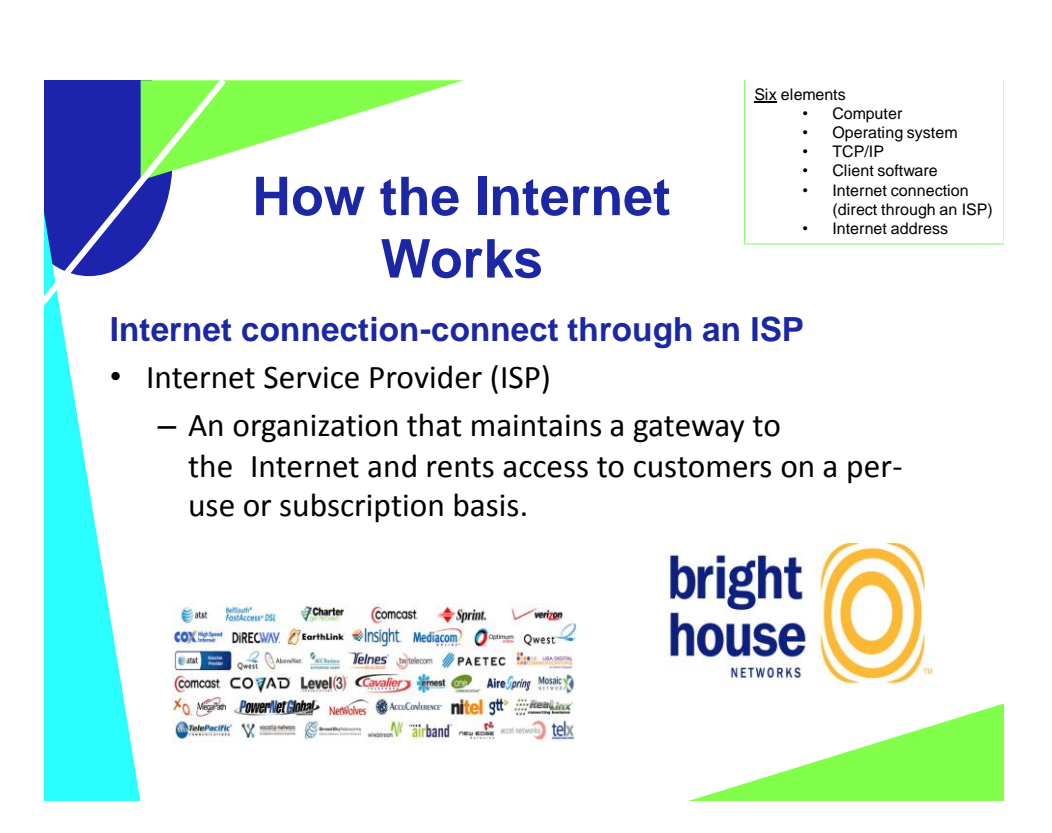

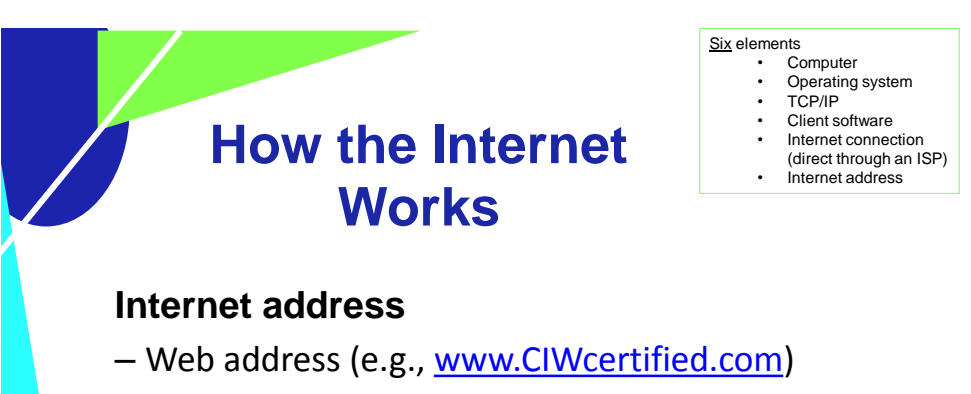

- e-mail address (e.g.,student1@class.com)
- server address (e.g., ss1.ciwcertified.com)

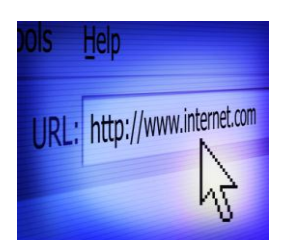

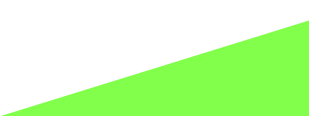

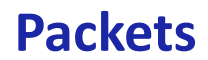

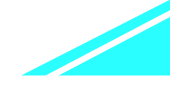

• Early creators of the Internet discovered that data moves faster when it is divided into smaller pieces, sent separately, then reassembled. These data pieces are called packets.

**Packet**-This is a small amount of computer data sent over a network.

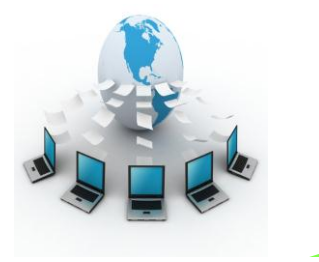

# **How the Internet Works**

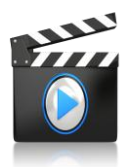

https://www.youtube.com/watch?v=6kh5bPupMQM

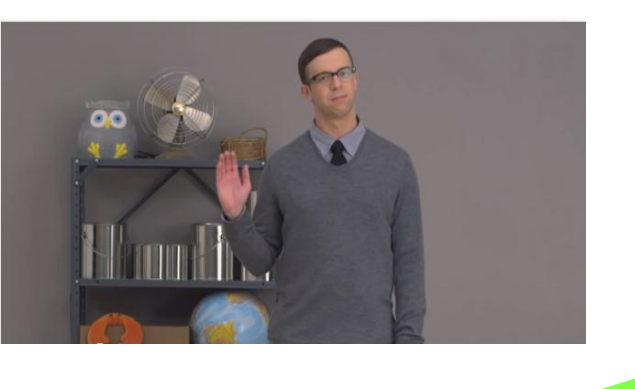

### **Various Types Of Internet Connections**

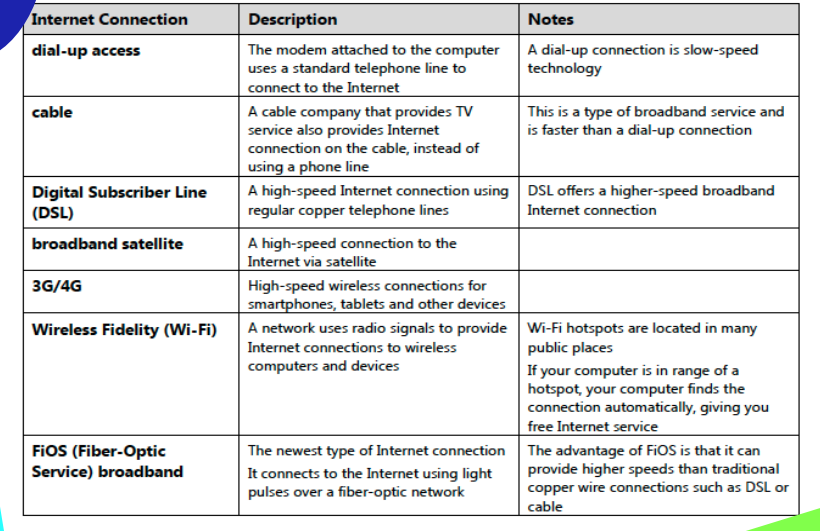

### **Various Types Of Internet Connections**

Table 3-1: Common speeds for direct Internet connections

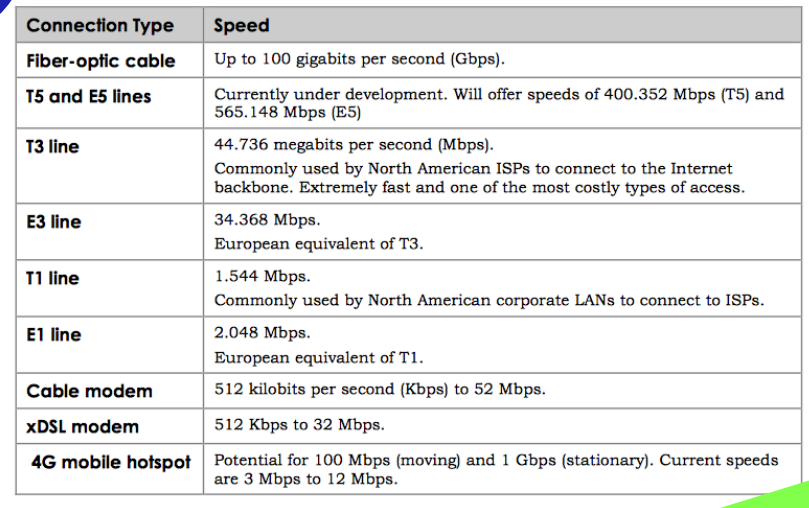

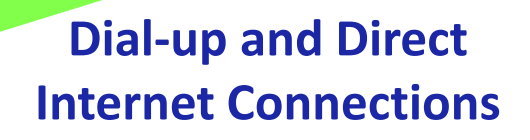

- Dial-up Internet connections:
	- Standard telephone lines and analog modem
	- Integrated Services Digital Network (ISDN) line and an ISDN modem
- Direct Internet connections:
	- High-speed data links, including fiber-optic
	- Wireless connections, including 802.11 standards and satellite
	- T and E carriers, including fractional T and E lines
	- LAN connections
	- Cable modems
	- Digital Subscriber Line (DSL)
	- 4G mobile hotspot

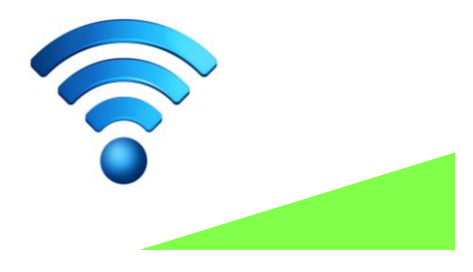

## **Protocols**

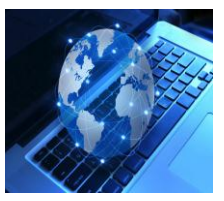

A specific set of communication rules is called a **protocol**.

- Because of the many ways computers can communicate with each other, there are many different protocols -- too many for the average person to remember.
- Examples:
	- PPP (Point to Point)
	- TCP/IP
	- HTTP (Hypertext Transfer Protocol)
	- FTP (File Transfer Protocol)

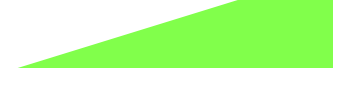

### **Internet Protocols**

- **Internet Protocol version 4 (IPv4)**  supports 32-bit dotted quad IP address format
	- Most widely used version of IP
	- Approximately 4 billion possible IP addresses
- **Internet Protocol version 6 (IPv6)**  supports 128-bit hexadecimal address format
	- Also known as Internet Protocol Next Generation (IPng)
	- Included as part of IP support in many products
	- $-$  Approximately 340 undecillion (340 times 10<sup>36</sup>) possible IP addresses

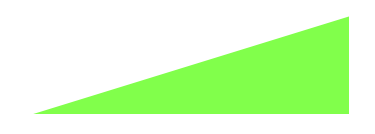

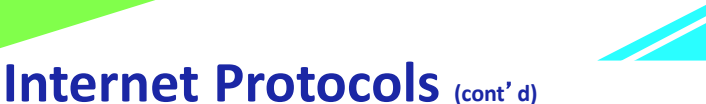

- Remote access protocols:
	- **Point-to-Point Protocol (PPP)**  allows a computer to connect to the Internet over a phone line
	- **Point-to-Point Protocol over Ethernet (PPPoE)**  implements PPP over Ethernet (Ethernet is a LAN network standard that allows computers in a network to communicate)

• PPPoE connects an entire network to the Internet

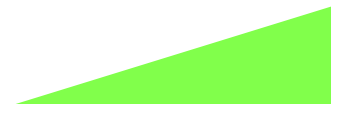

# **Internet Protocols (cont**'**d)**

- **Hypertext Transfer Protocol (HTTP)**  used to transfer Web pages from a Web server to a Web client (Web browser)
- **Hypertext Transfer Protocol Secure (HTTPS)**  used to access a secure Web server
- **File Transfer Protocol (FTP)**  used to transfer files between computers on the Internet

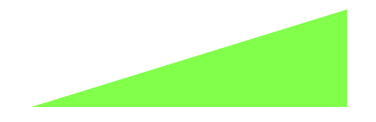

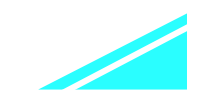

## **Internet Protocols (cont**'**d)**

- Electronic mail (e-mail) protocols:
	- **Simple Mail Transfer Protocol (SMTP)**  used to transfer e-mail messages to others with an outgoing mail server
	- **Post Office Protocol (POP)**  used to receive e-mail from an incoming mail server
		- Forces you to download e-mail messages before reading and managing them
		- Current version is POP3
	- **Internet Message Access Protocol (IMAP)**  used to receive e-mail from an incoming mail server
		- Allows you to manage e-mail messages while they reside on the server
		- Current version is IMAP4

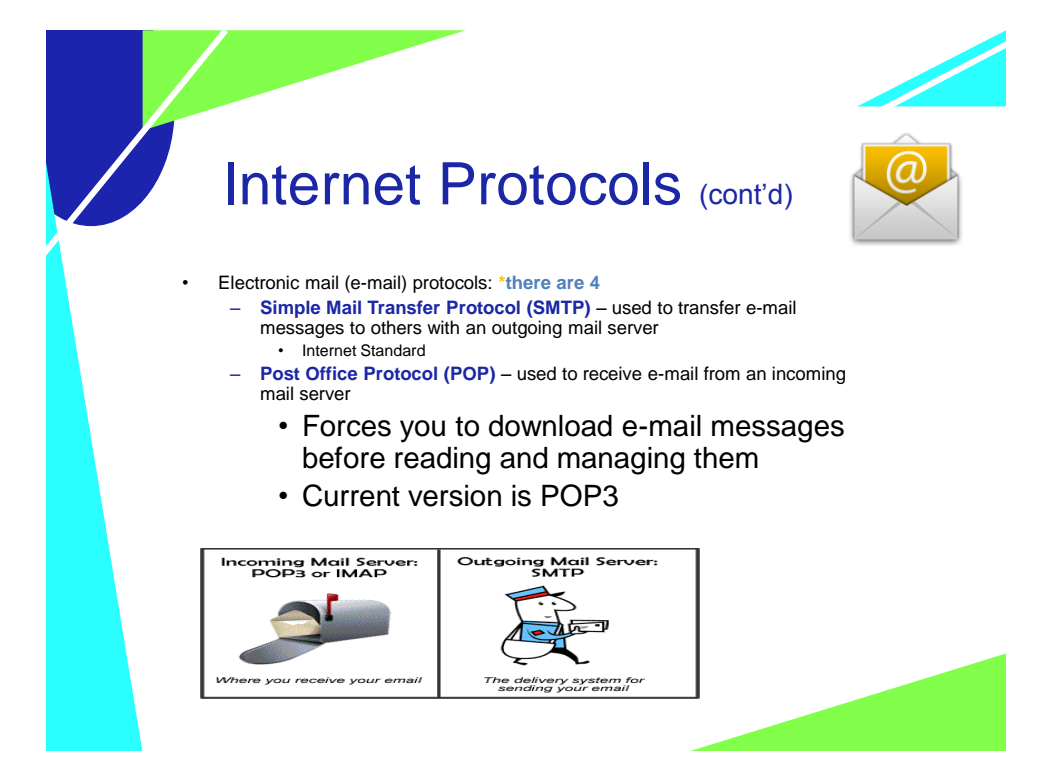

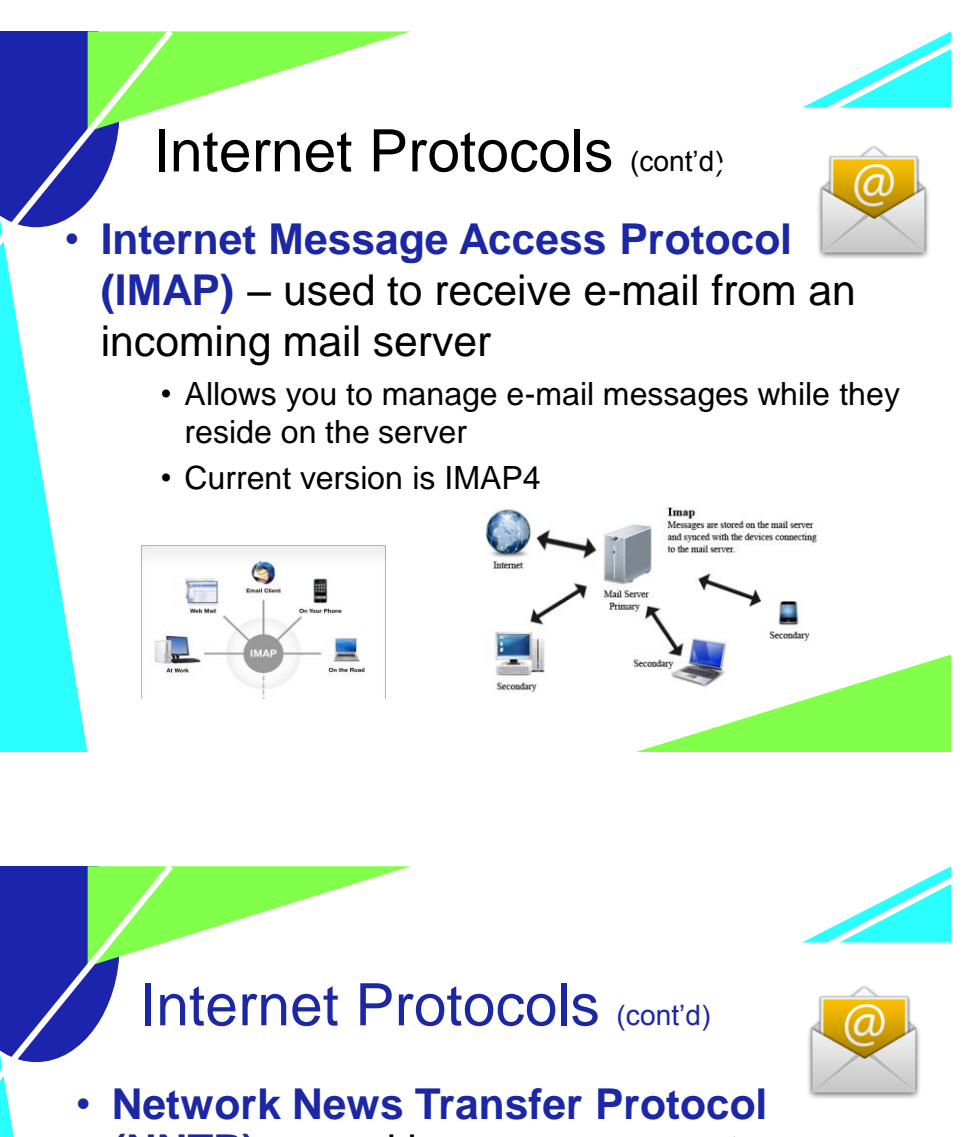

- **(NNTP)**  used by news servers to exchange newsgroup articles
	- **Newsgroup** a group of messages about a particular subject that is posted to a central Internet site (news server) and redistributed through Usenet
		- Usenet a public-access worldwide network to which users can submit messages or notes about any subject
			- Many ISPs no longer support newsgroup access

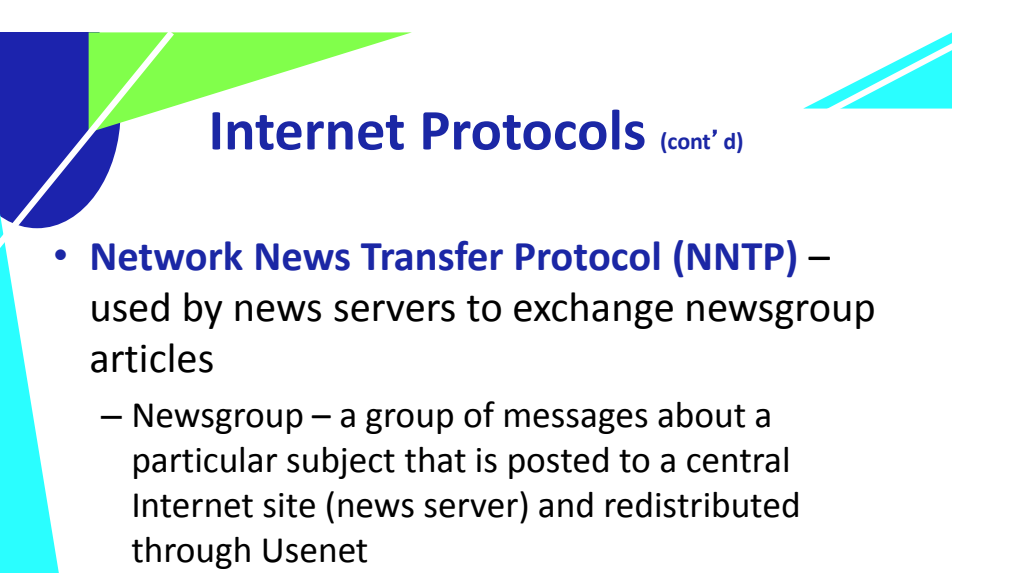

• **Usenet** – a public-access worldwide network

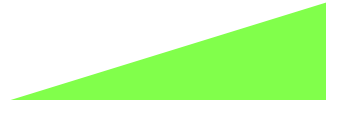

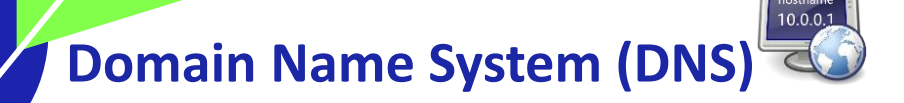

- **Domain Name System (DNS)**  resolves (translates) IP addresses into easily recognizable names
- For example:

72.44.192.233 *= www.CIWcertified.com*

• Domain name and IP address refer to the same Web server

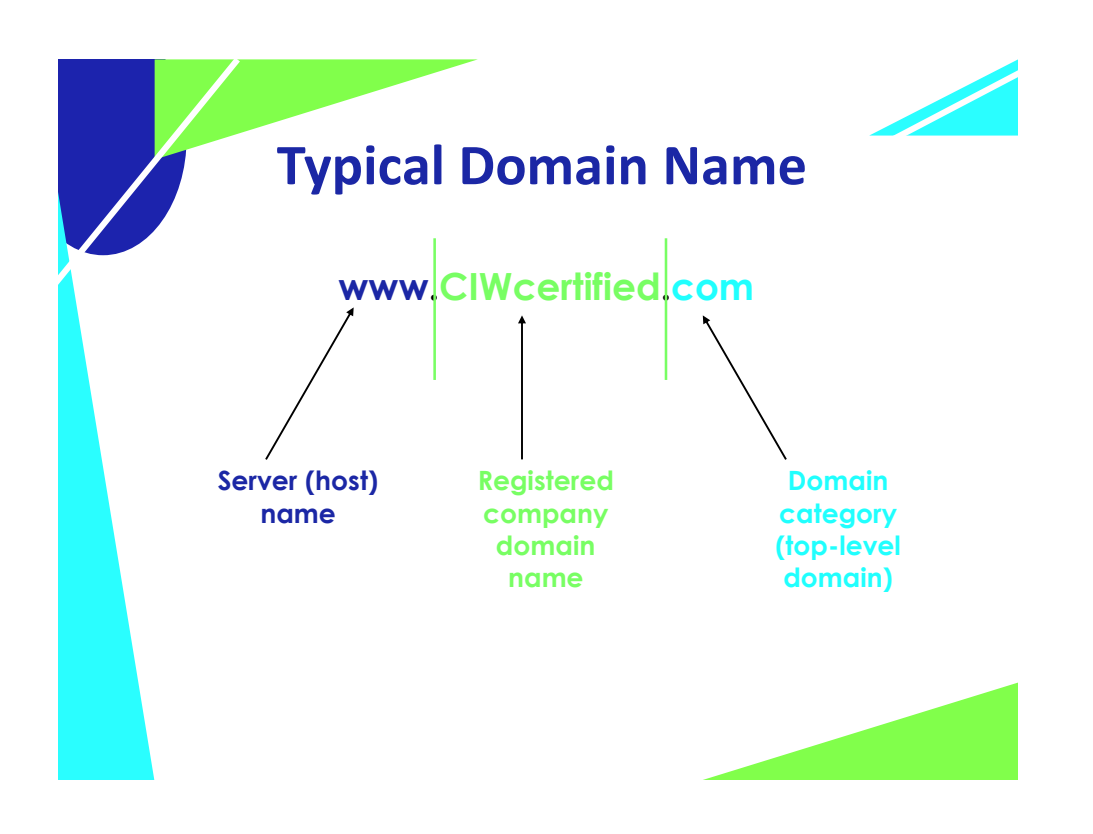

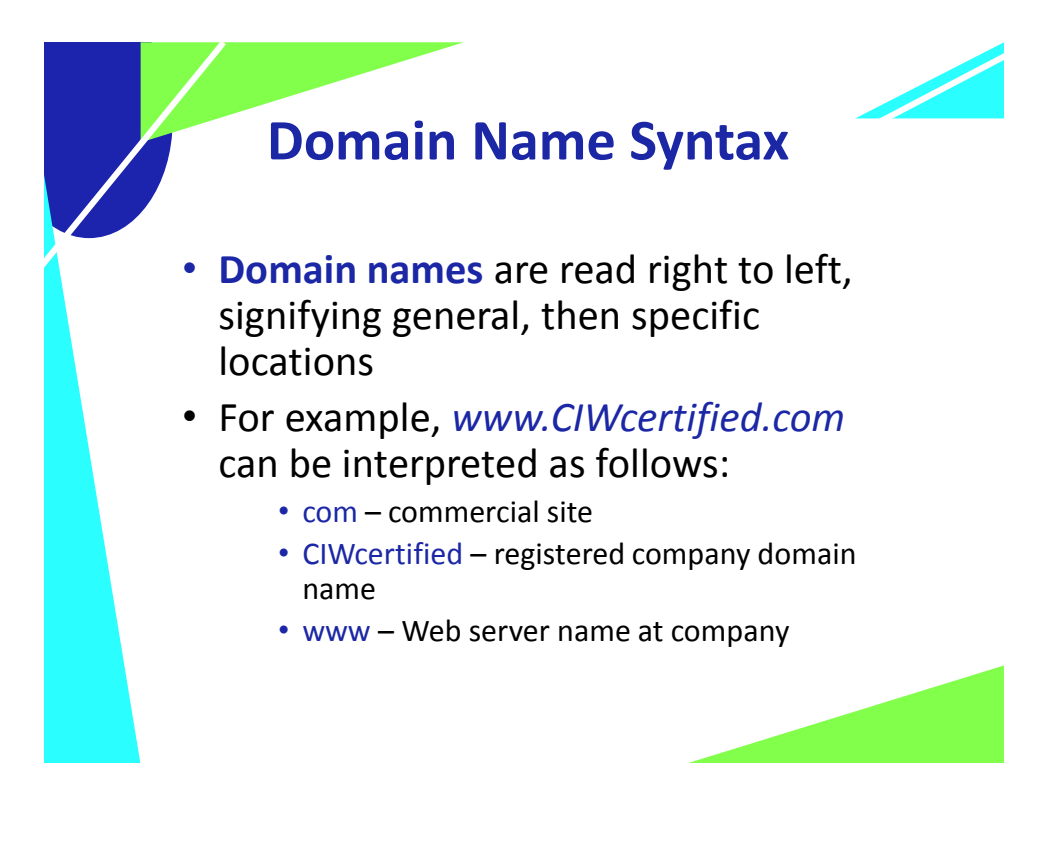

## **Domain Name Servers**

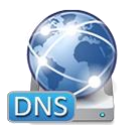

- **Domain name server** a server on the Internet that resolves domain names into IP addresses
- **Reverse DNS**  the process of resolving (translating) IP addresses into domain names

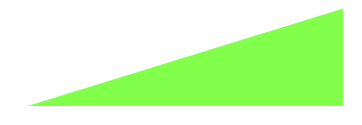

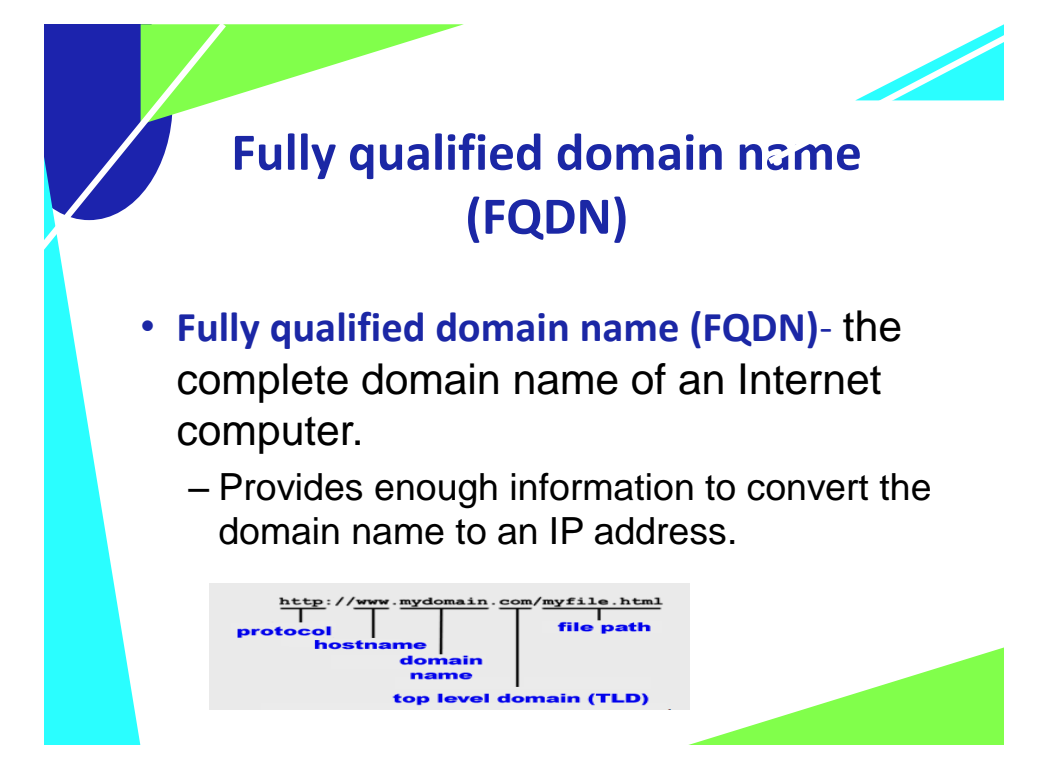

# **Top-Level Domain Categories**

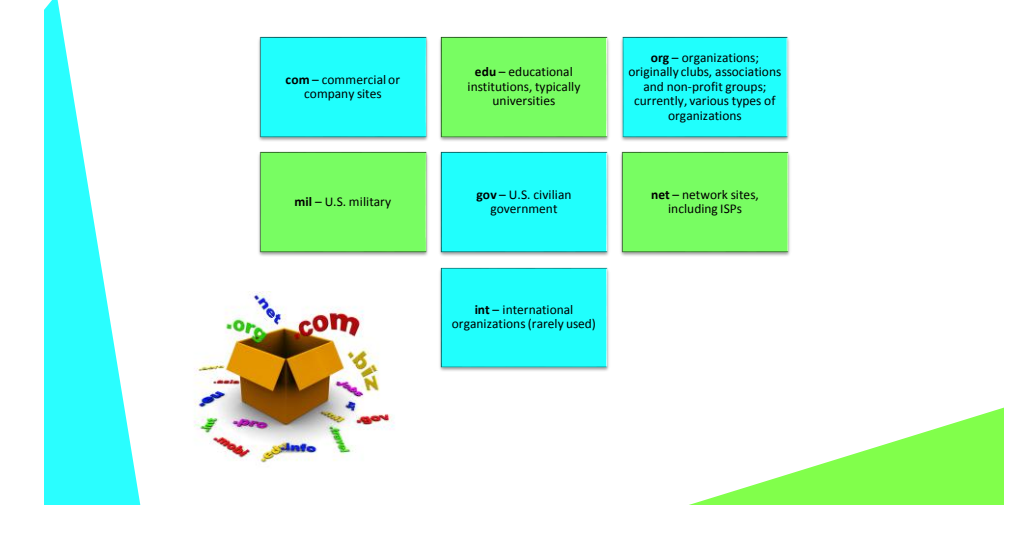

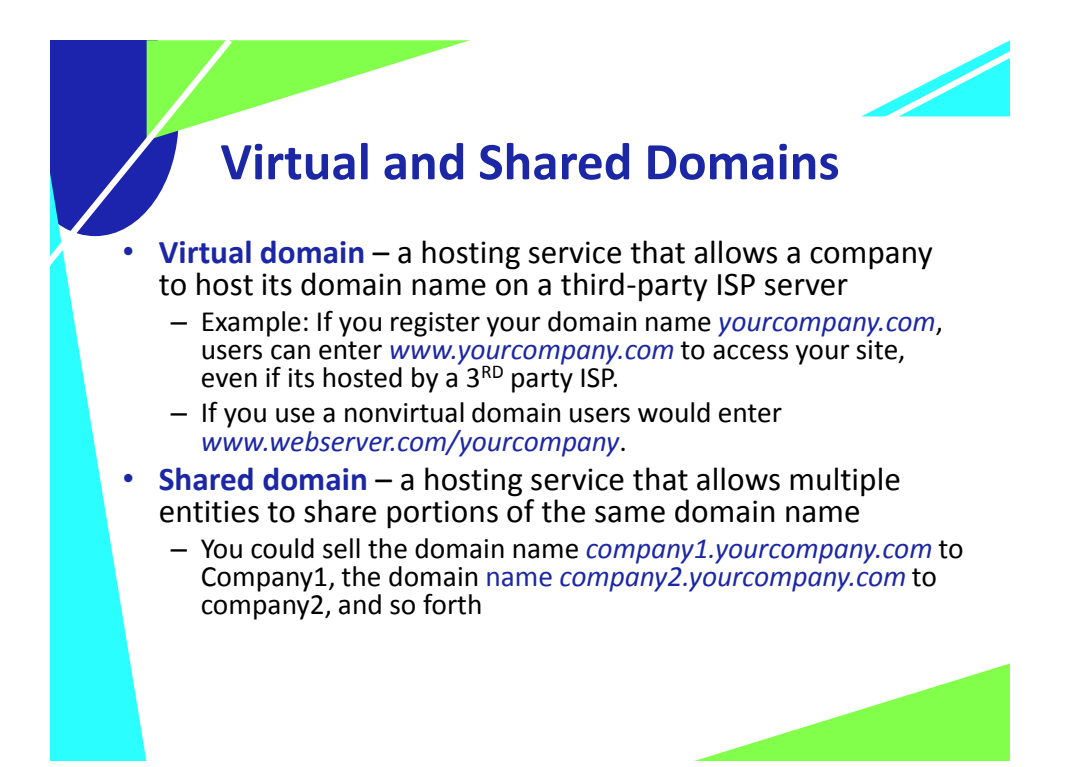

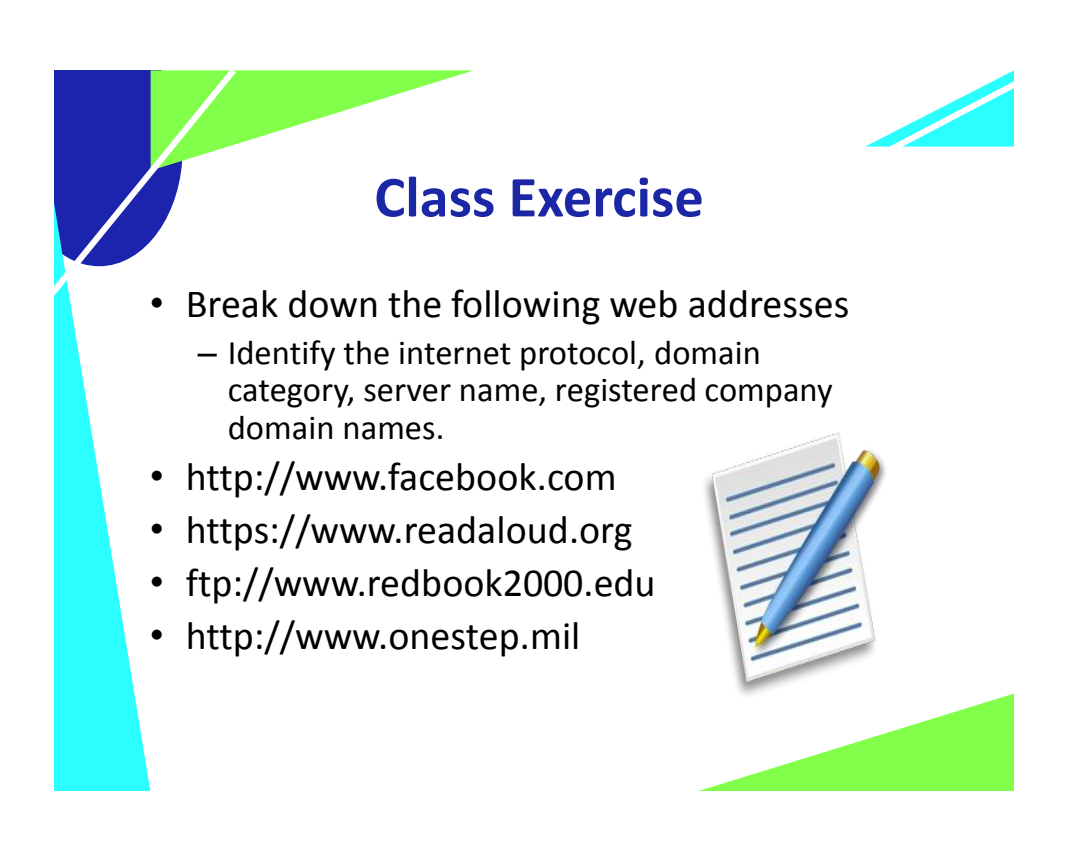

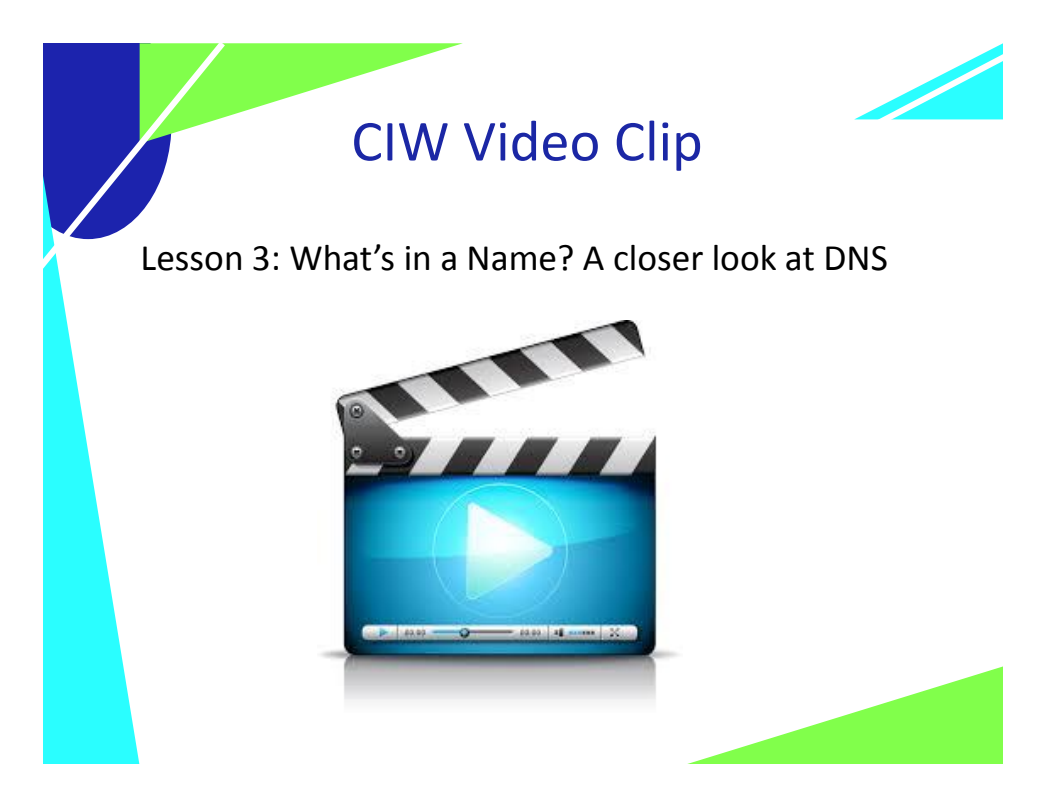

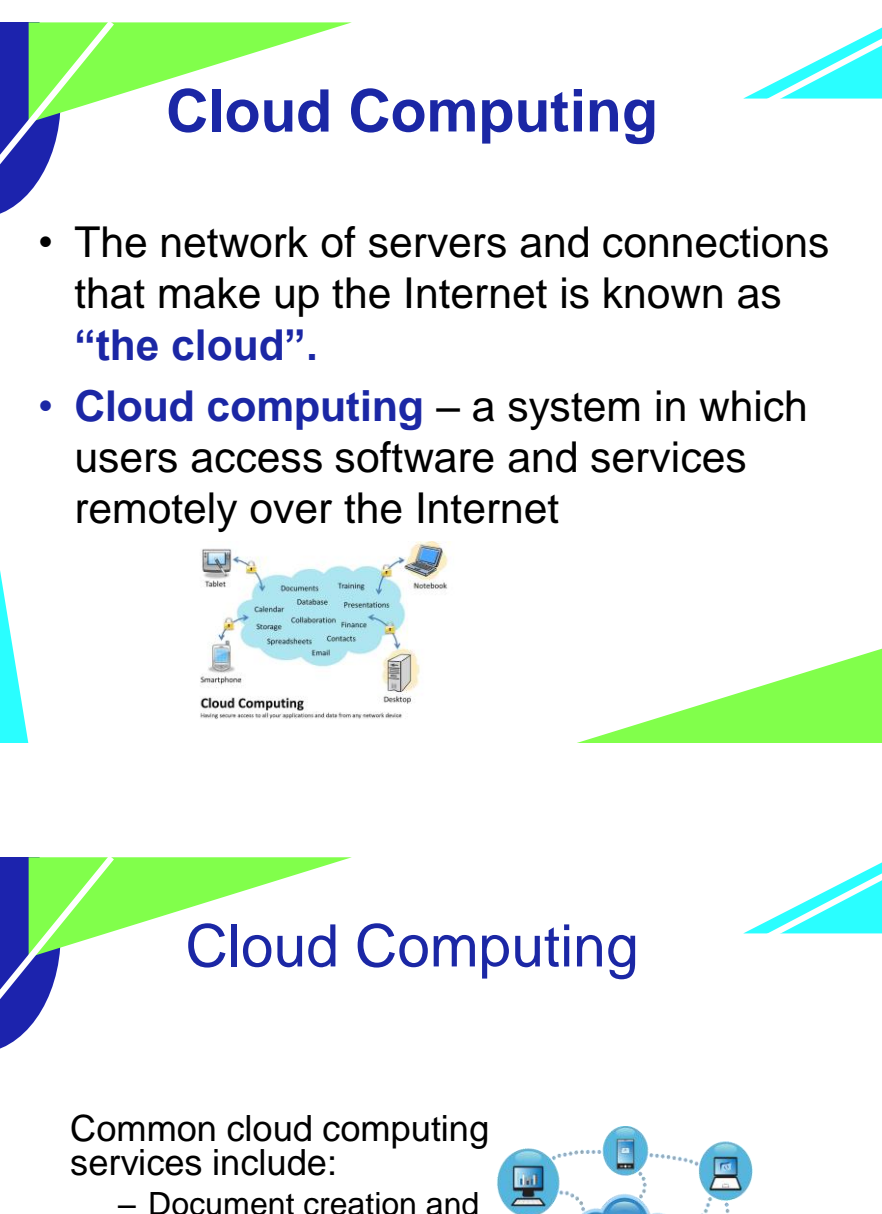

- conversion
- File storage and management services
- Instant Messaging (IM)
- Customer relationship management (CRM)

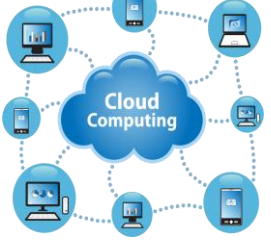

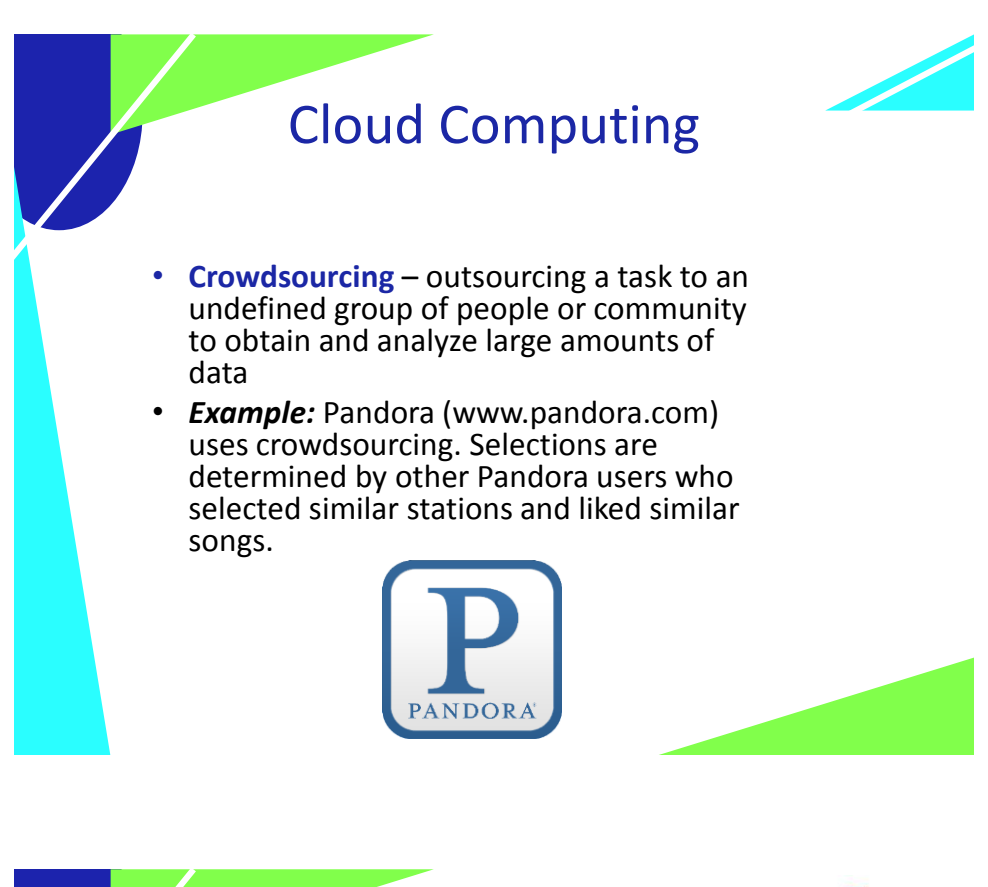

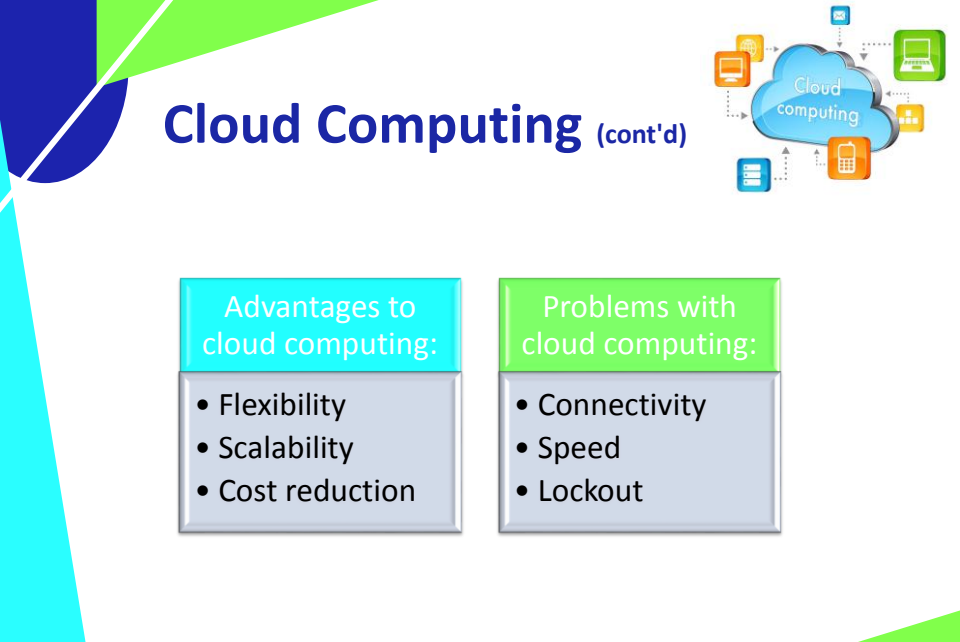

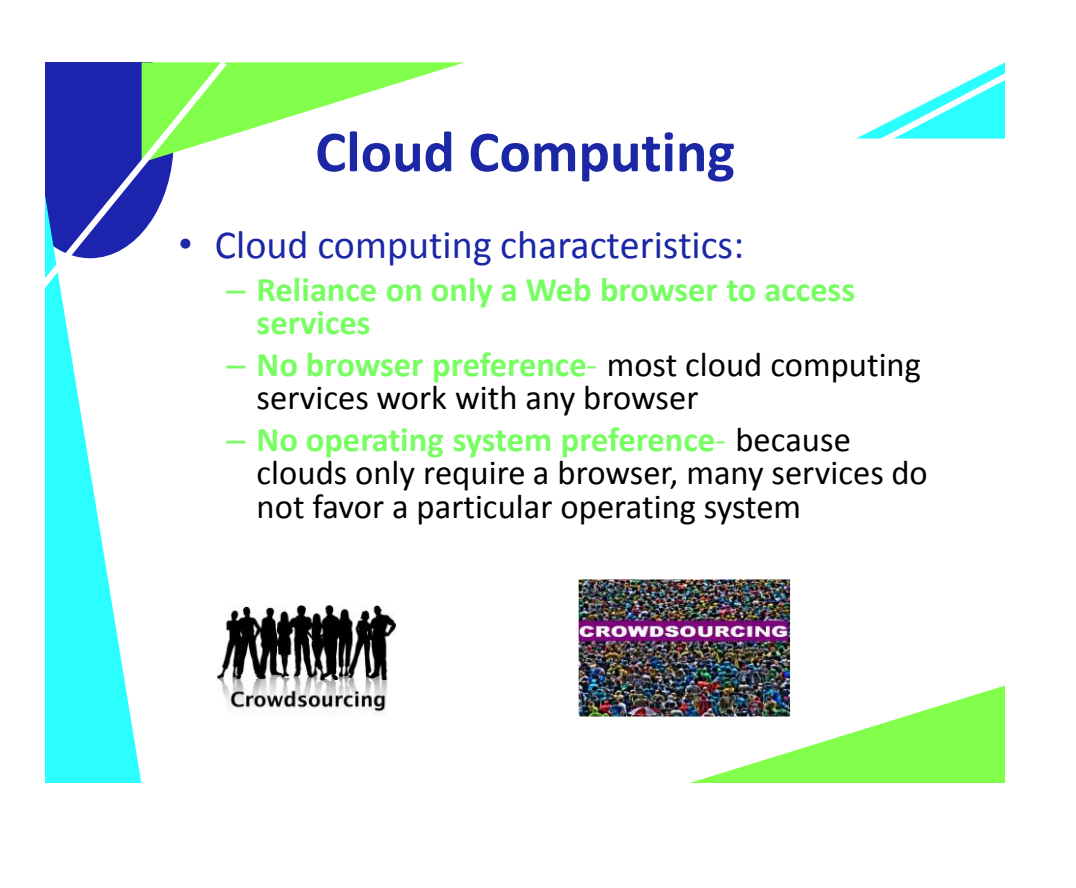

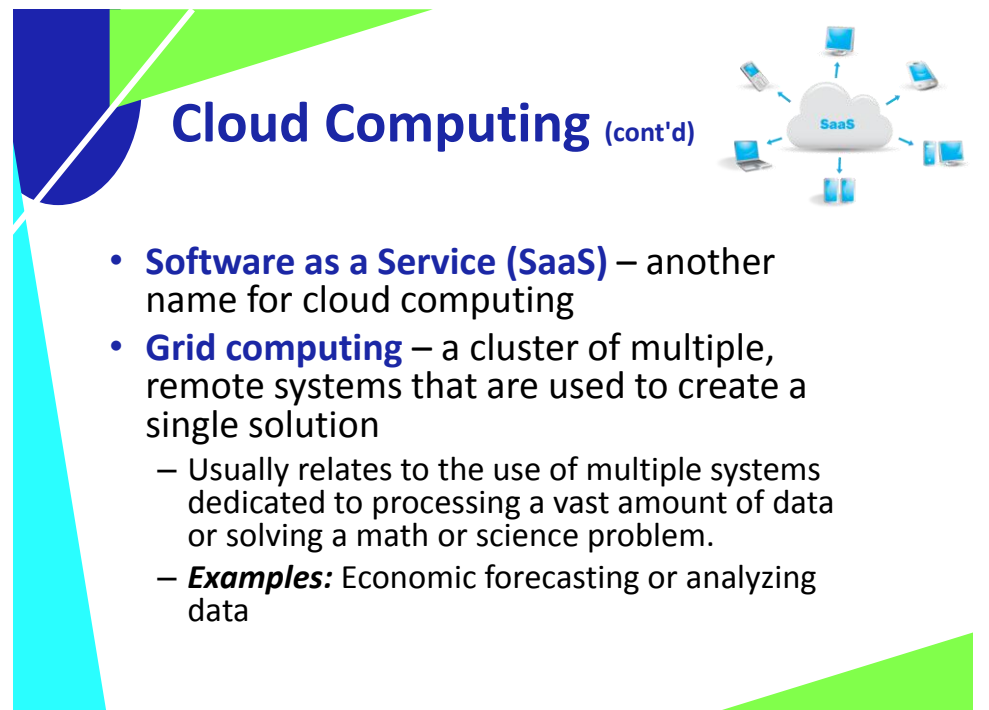

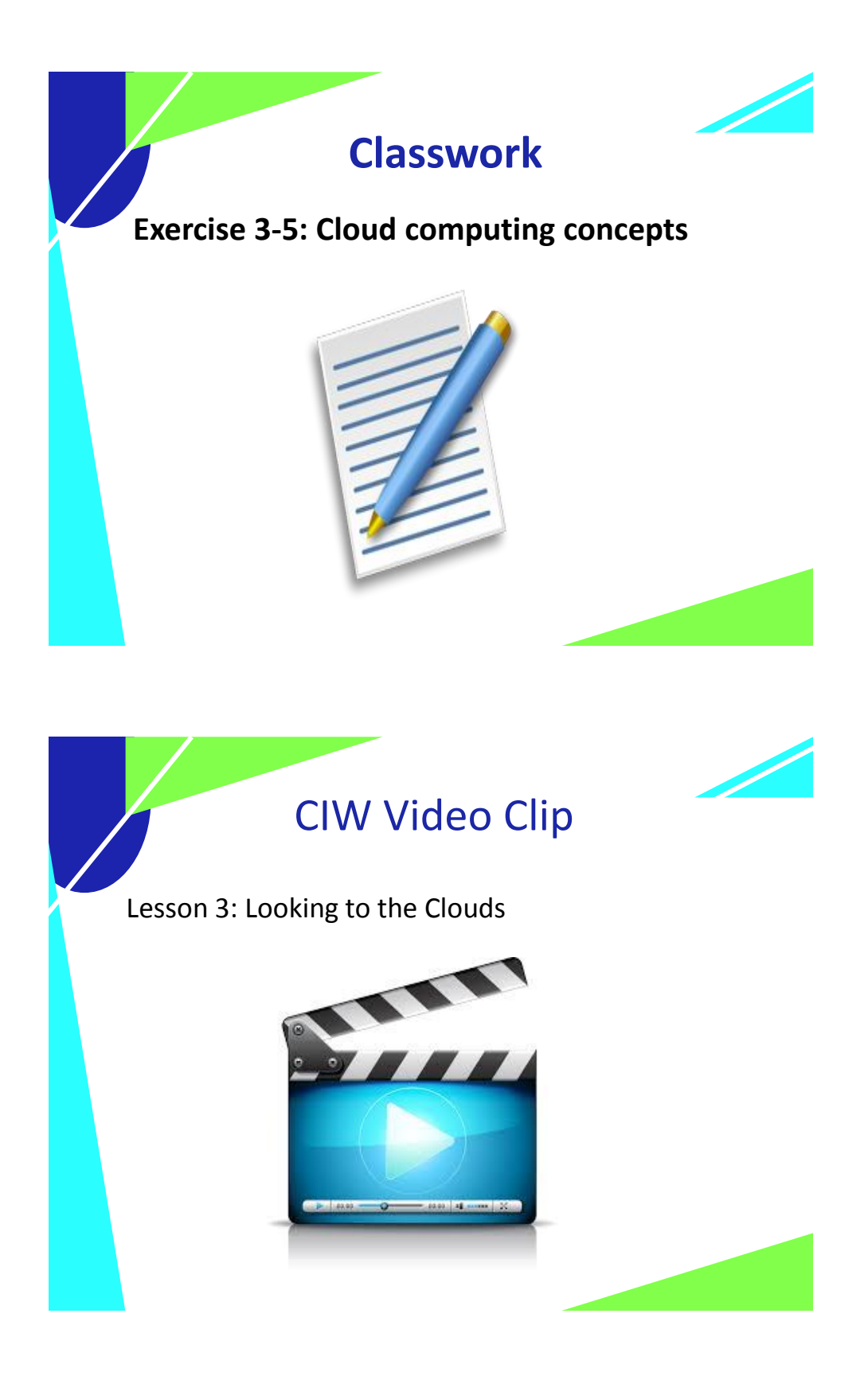

# Lesson 3 Summary

- $\checkmark$  Define networks
- $\checkmark$  Define the Internet
- $\checkmark$  Identify Internet connection methods
- $\checkmark$  Define Internet protocols
- $\checkmark$  Define the Domain Name System (DNS)
- $\checkmark$  Define cloud computing

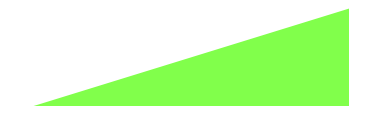